# **Lecture 4: Protected Modules Architectures**

Secure Compilation Seminar

Marco Patrignani

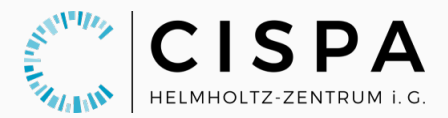

• low-level isolation mechanism

- low-level isolation mechanism
- several research prototypes: Fides [\[SP\]](#page-62-0), Sancus [\[Noo+13\]](#page-62-1), Flicker [\[McC+08\]](#page-62-2), TrustVisor [\[McC+10\]](#page-62-3), Smart [**smart**]

- low-level isolation mechanism
- several research prototypes: Fides [\[SP\]](#page-62-0), Sancus [\[Noo+13\]](#page-62-1), Flicker [\[McC+08\]](#page-62-2), TrustVisor [\[McC+10\]](#page-62-3), Smart [**smart**]
- industrial prototype too: Intel SGX [\[McK+13\]](#page-62-4)

- low-level isolation mechanism
- several research prototypes: Fides [\[SP\]](#page-62-0), Sancus [\[Noo+13\]](#page-62-1), Flicker [\[McC+08\]](#page-62-2), TrustVisor [\[McC+10\]](#page-62-3), Smart [**smart**]
- industrial prototype too: Intel SGX [\[McK+13\]](#page-62-4)
- implemented via Hypervisor, Hardware, Software

- low-level isolation mechanism
- several research prototypes: Fides [\[SP\]](#page-62-0), Sancus [\[Noo+13\]](#page-62-1), Flicker [\[McC+08\]](#page-62-2), TrustVisor [\[McC+10\]](#page-62-3), Smart [**smart**]
- industrial prototype too: Intel SGX [\[McK+13\]](#page-62-4)
- implemented via Hypervisor, Hardware, Software

#### Isolation:

- Code encapsulation
- Data encapsulation
- program counter-based access control
- precise API exposure via Entry Points

```
• memory space
```

```
0x0001 call 0xb53<br>0x0002 movs ro 0x0
           movs r_0 0x0b55
⋮
0 \times 0b52 movs r_0 0x0b55
0x0b53 call 0x0002
           movs r_0 0x0001
0x0b55 ⋯
⋮
0xab00 jmp 0xb53
0xab01 …
```
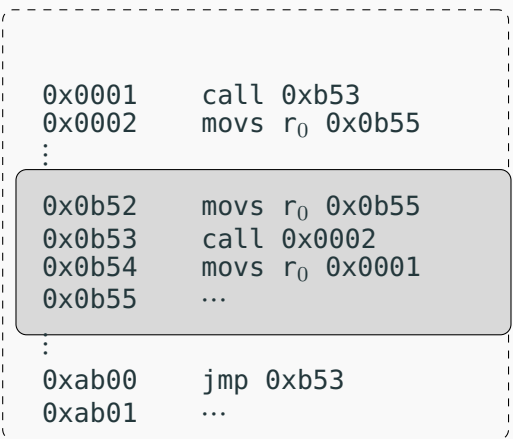

- memory space
- protected module = protected memory

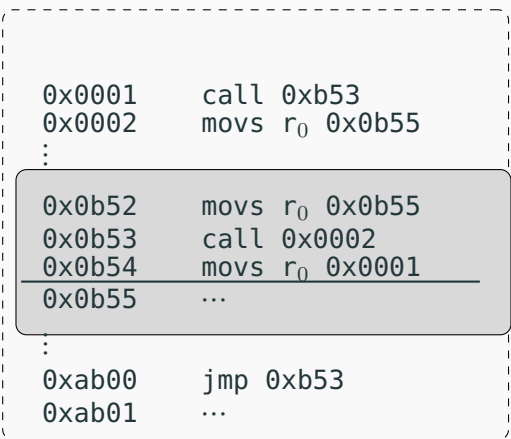

- memory space
- protected module = protected memory
- split in code and data

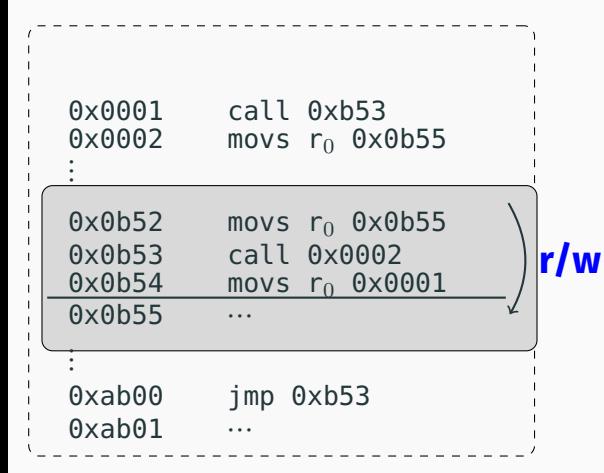

- memory space
- protected module = protected memory
- split in code and data
- protected code is unrestricted

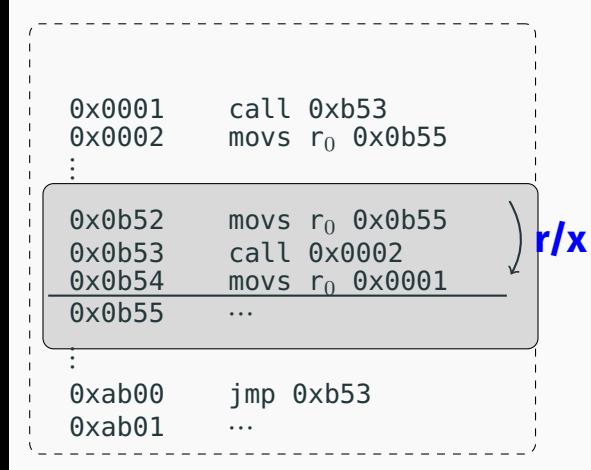

- memory space
- protected module = protected memory
- split in code and data
- protected code is unrestricted

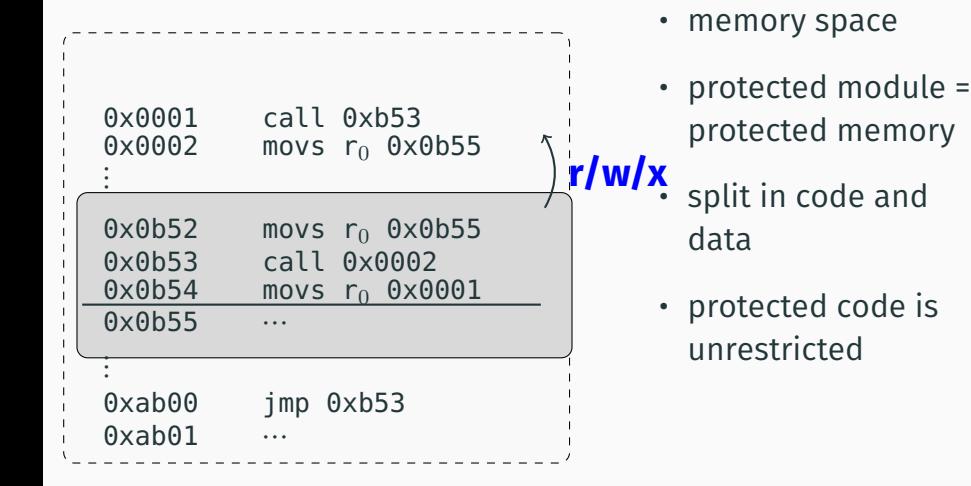

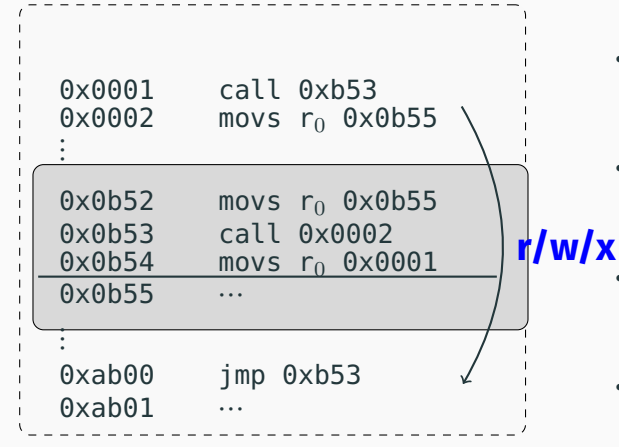

- memory space
- protected module = protected memory
- split in code and data
- protected code is unrestricted
- unprotected code is restricted

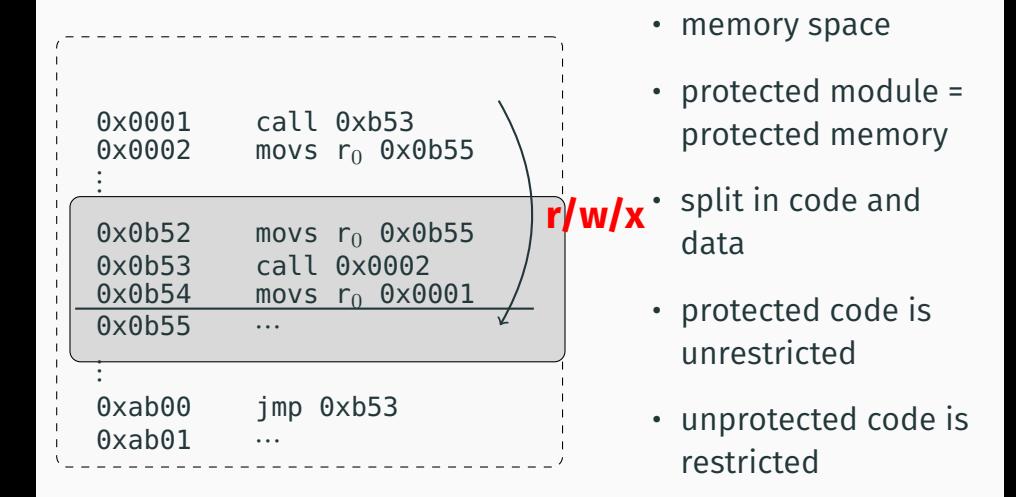

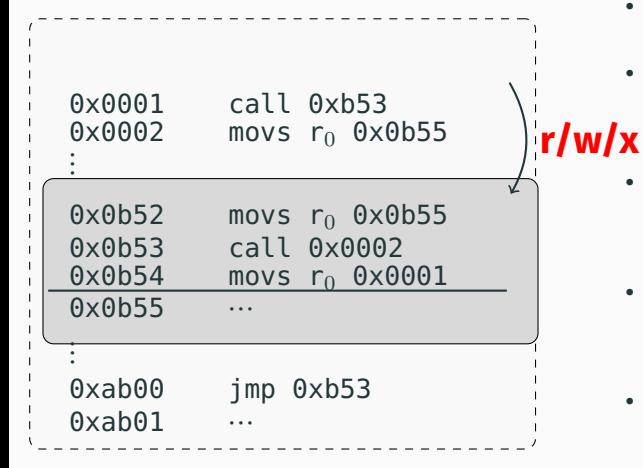

- memory space
- protected module = protected memory
- split in code and data
- protected code is unrestricted
- unprotected code is restricted

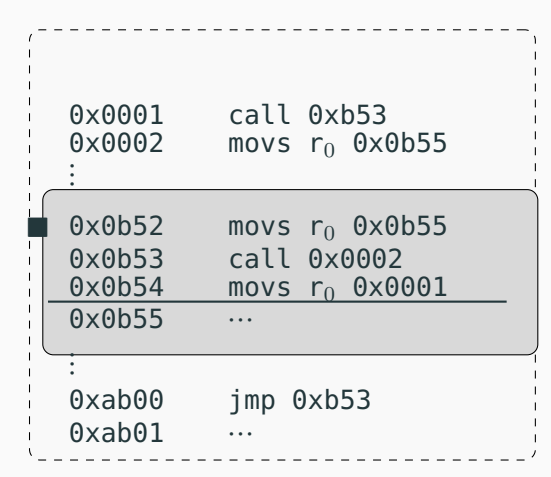

- memory space
- protected module = protected memory
- split in code and data
- protected code is unrestricted
- unprotected code is restricted
- entry points for communication (∎) 4

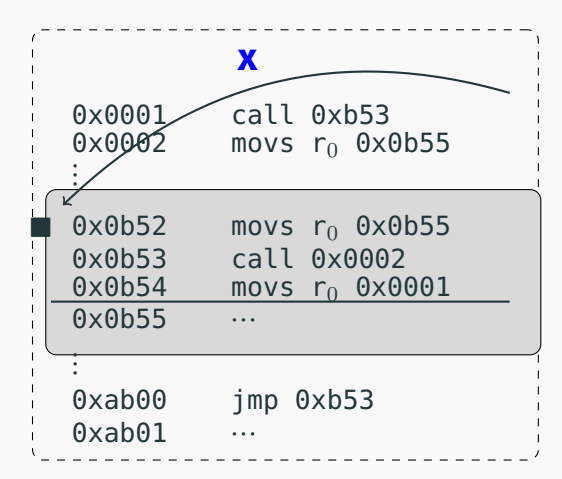

- memory space
- protected module = protected memory
- split in code and data
- protected code is unrestricted
- unprotected code is restricted
- entry points for communication (∎) 4

#### **PMA Access Control Summary**

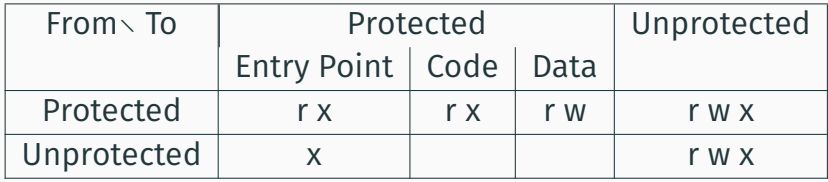

Access Control Policy enforced based on the PC location

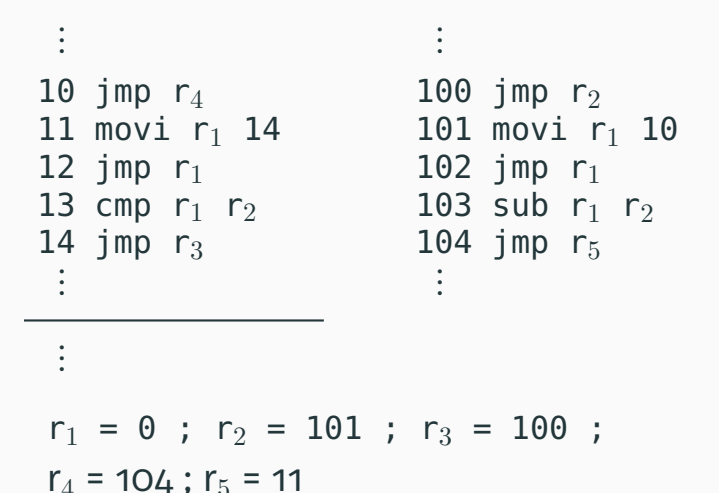

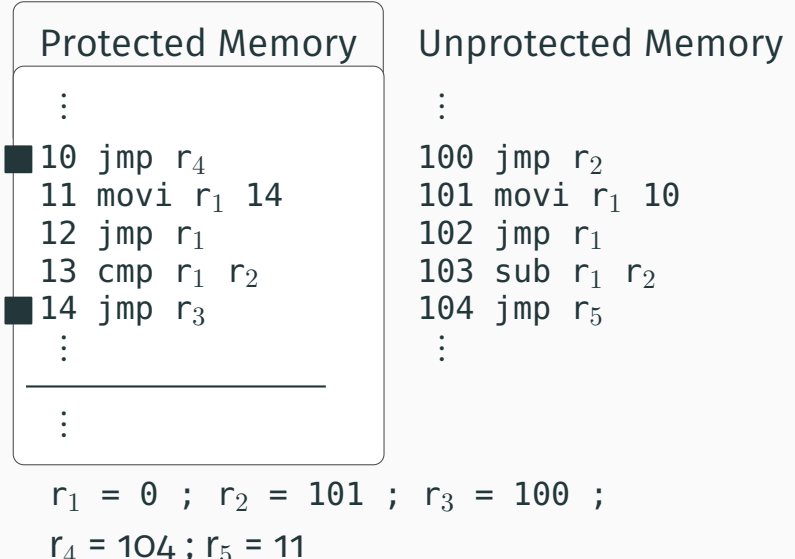

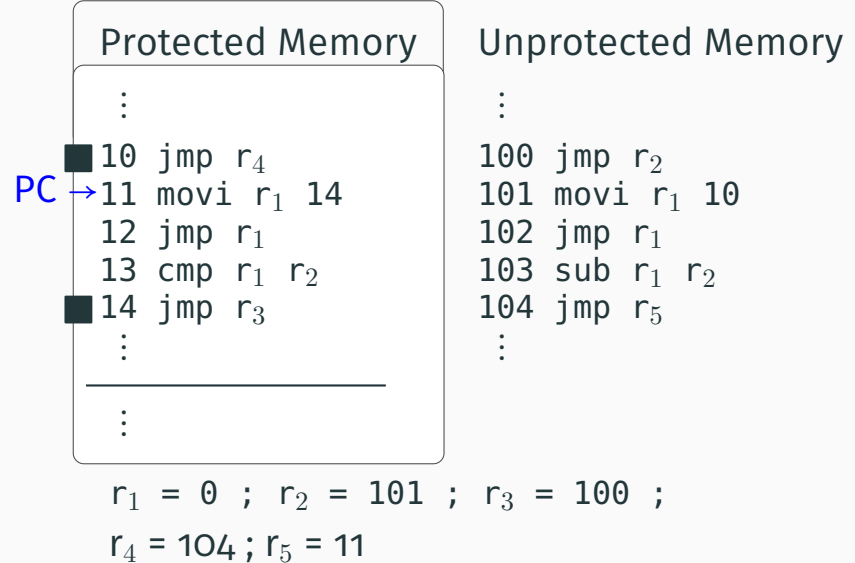

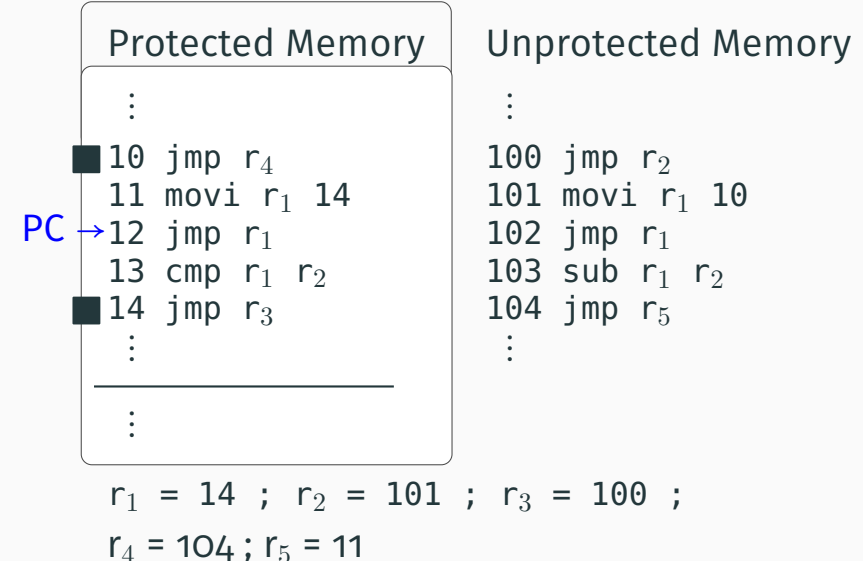

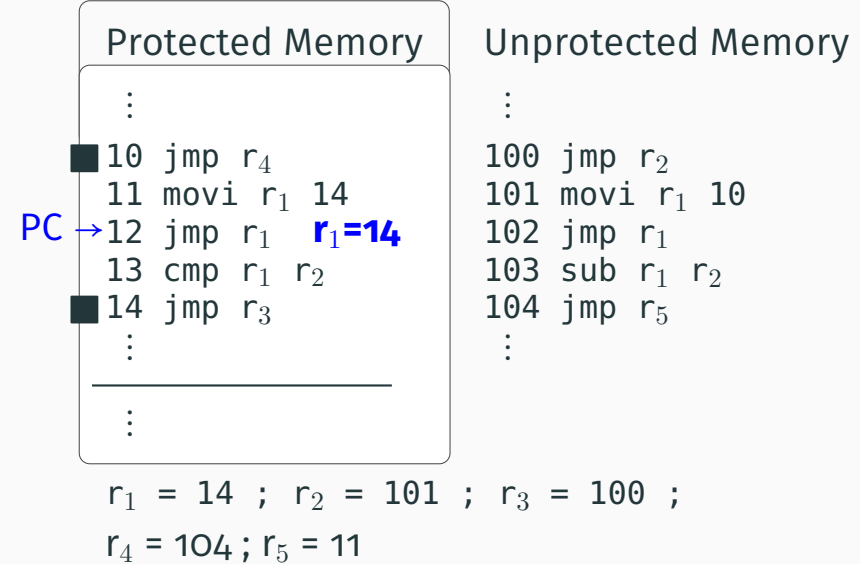

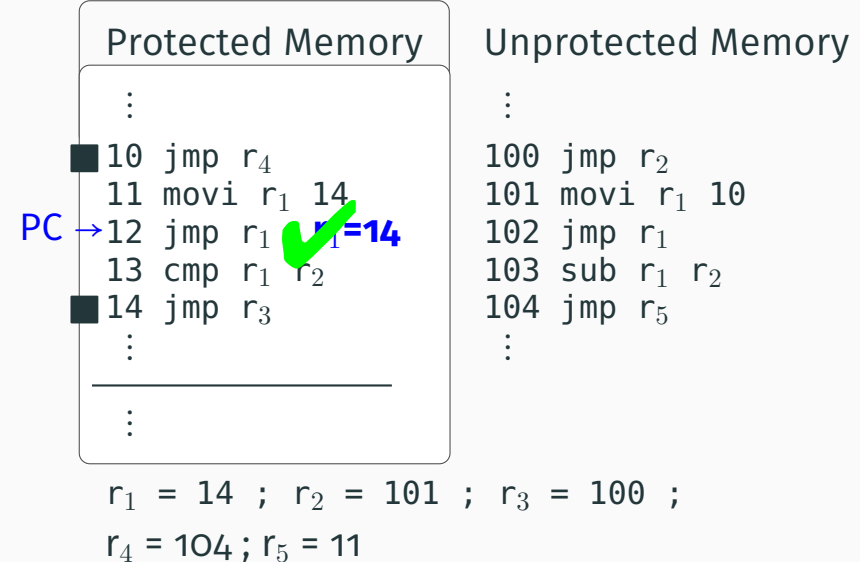

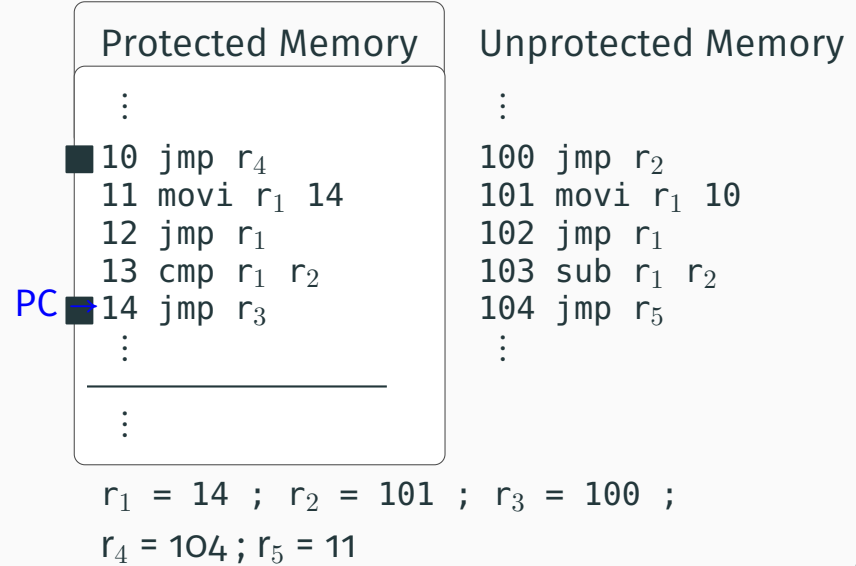

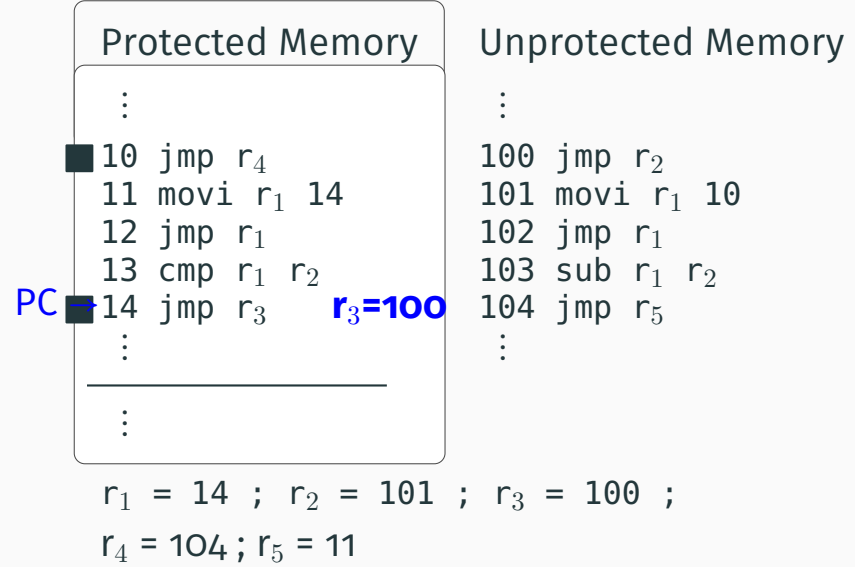

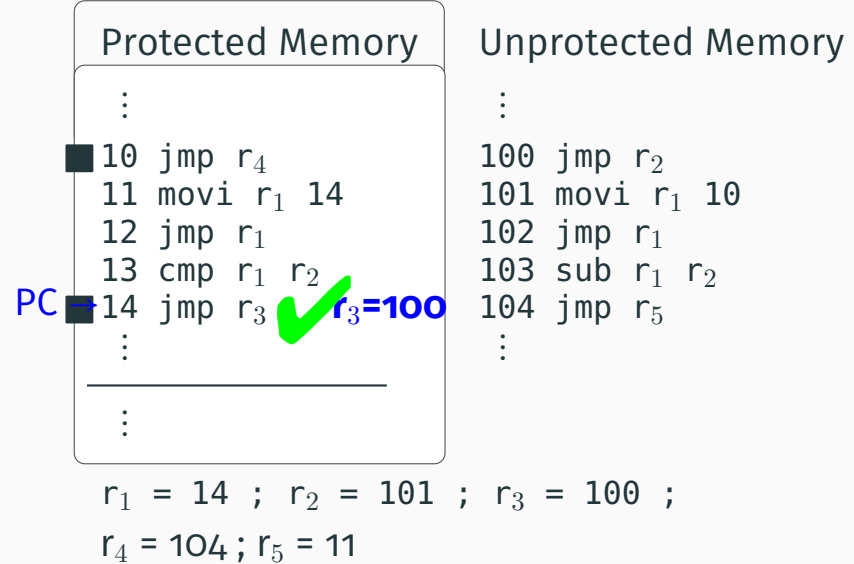

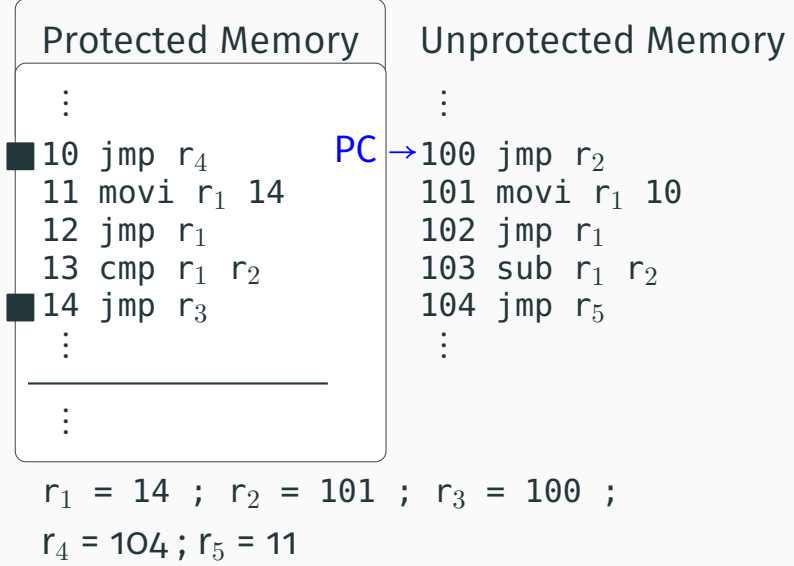

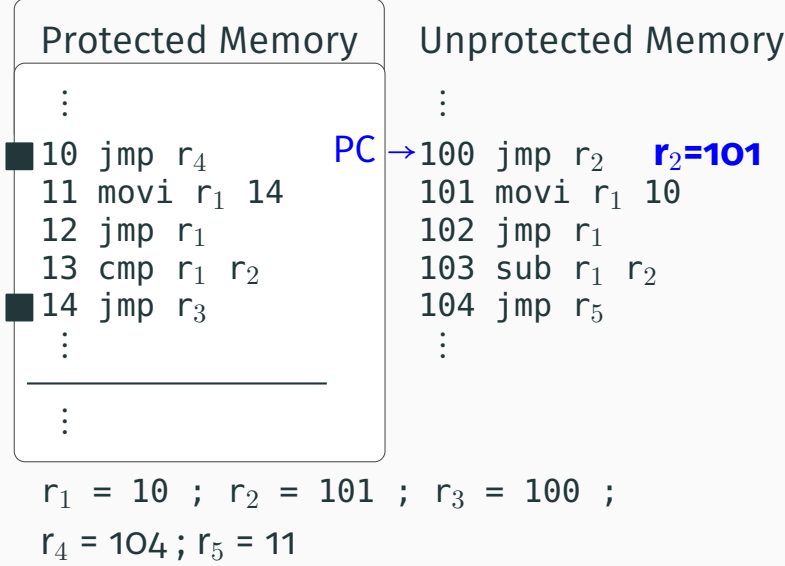

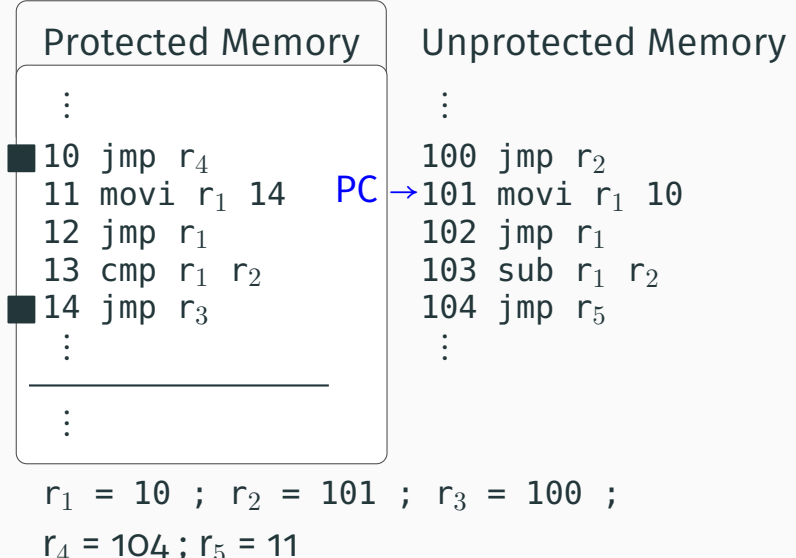

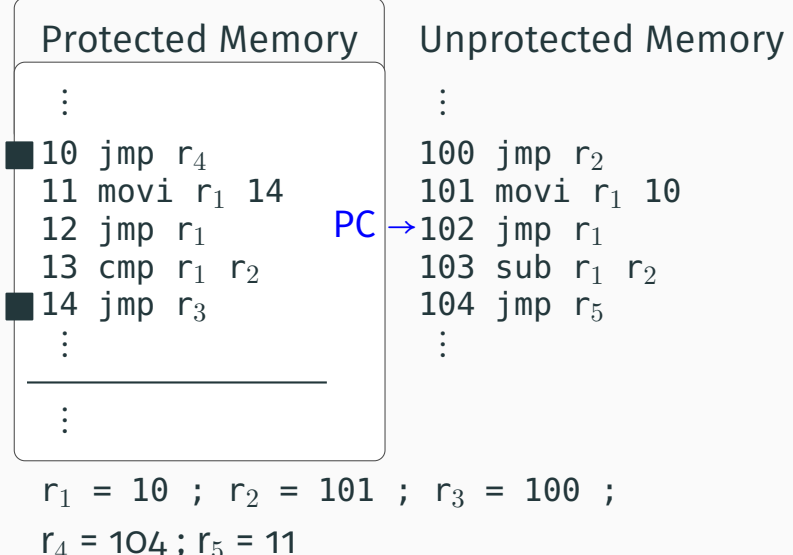

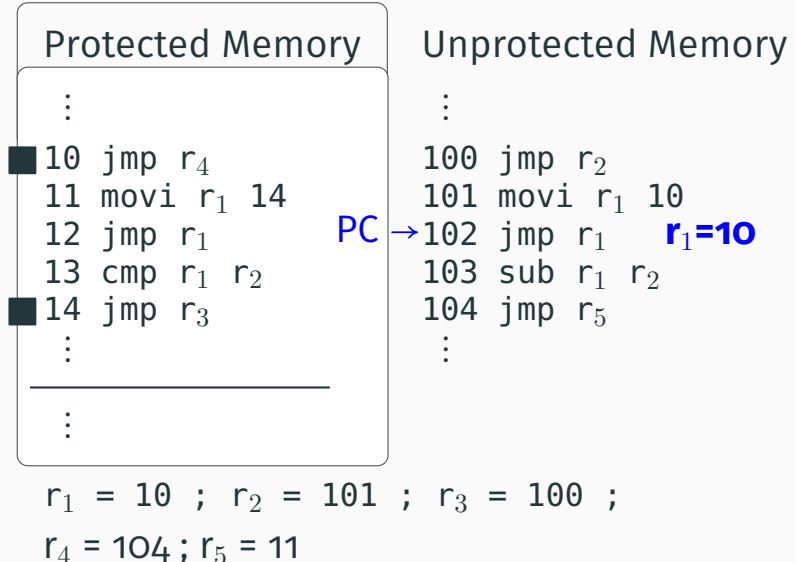

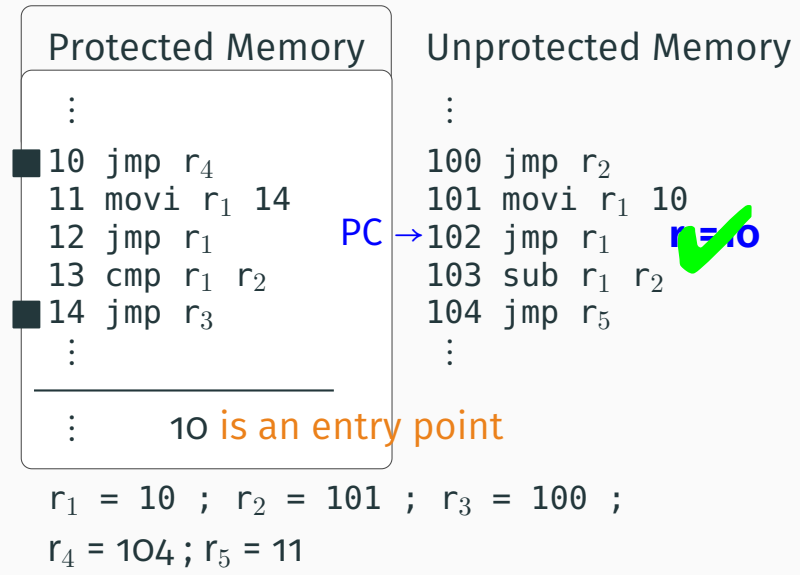

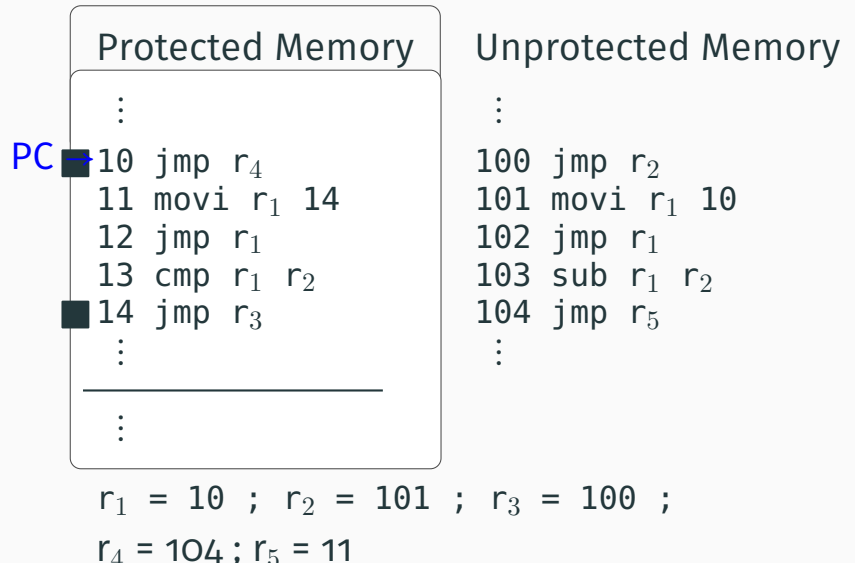

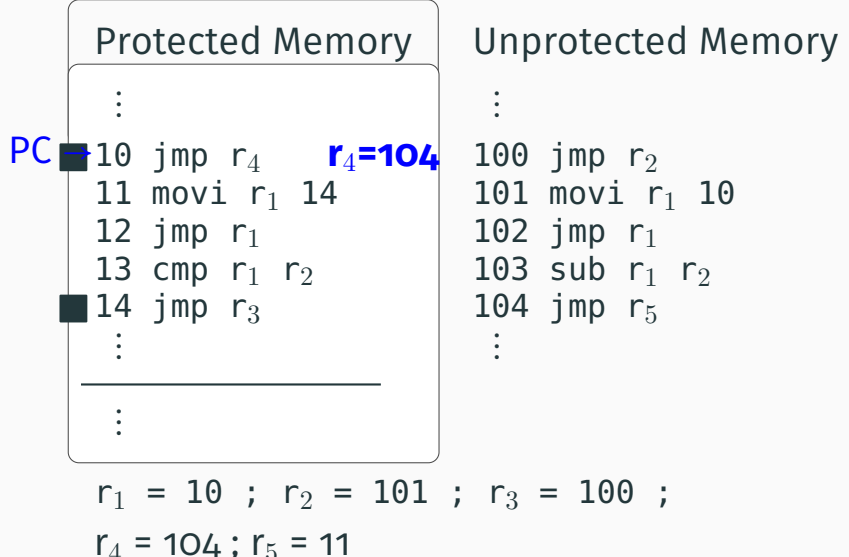

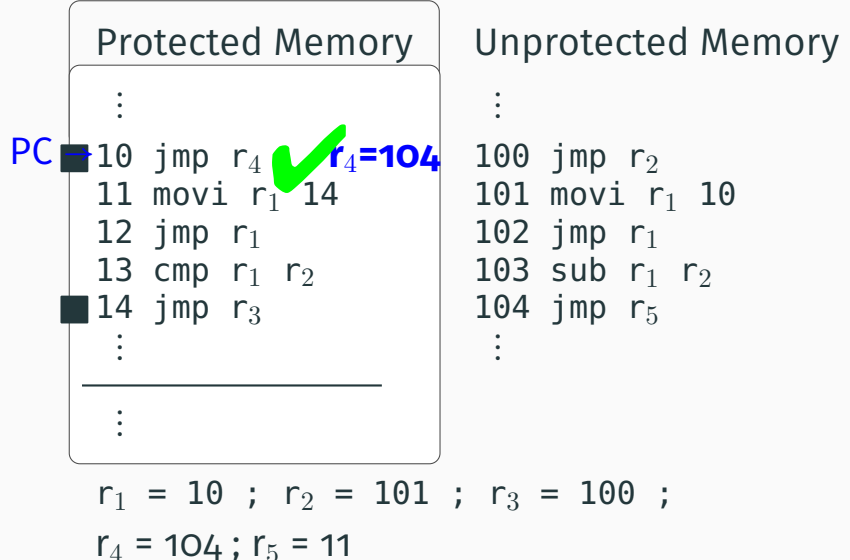

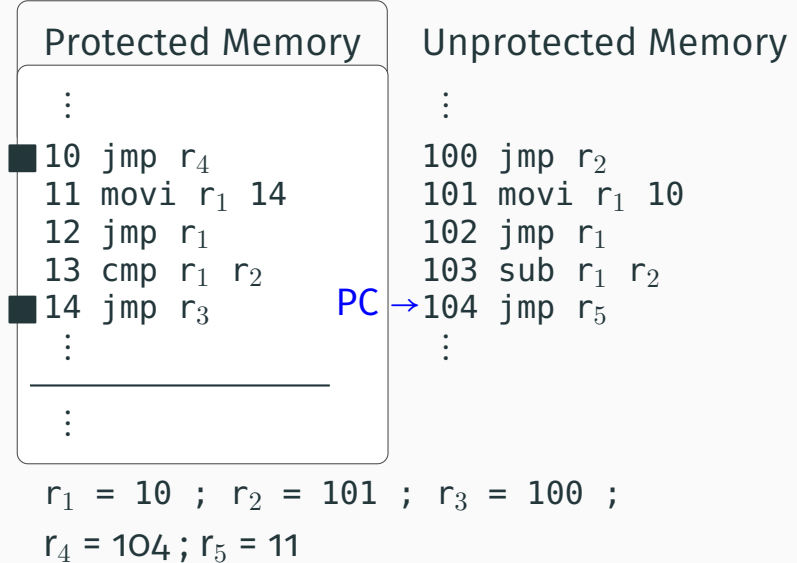

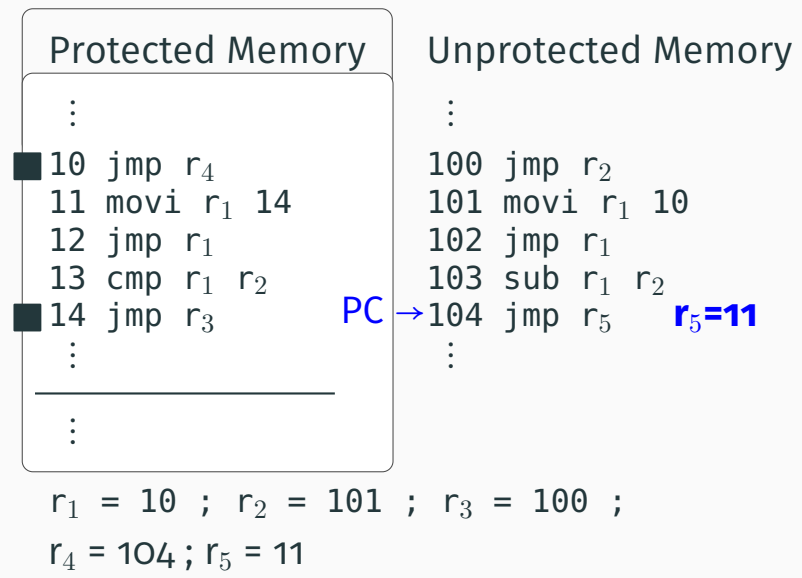

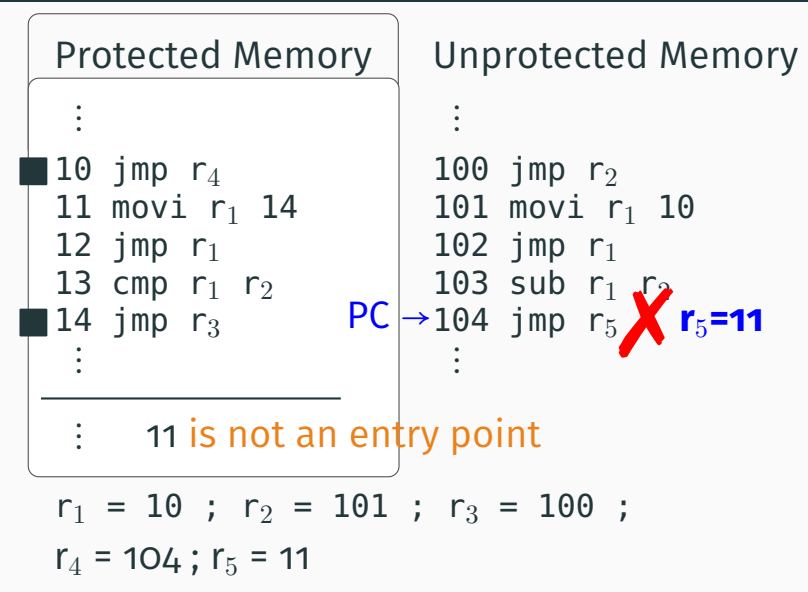

### **Entry Points = API**

```
1 class C1 2 public create() : C1
{
_3 this hide();
    4 return new C1(); 5 } 6 private hide(): Unit
{
7 return null
;
8
   }
9 object obj
: C1
;
```
## **Entry Points = API**

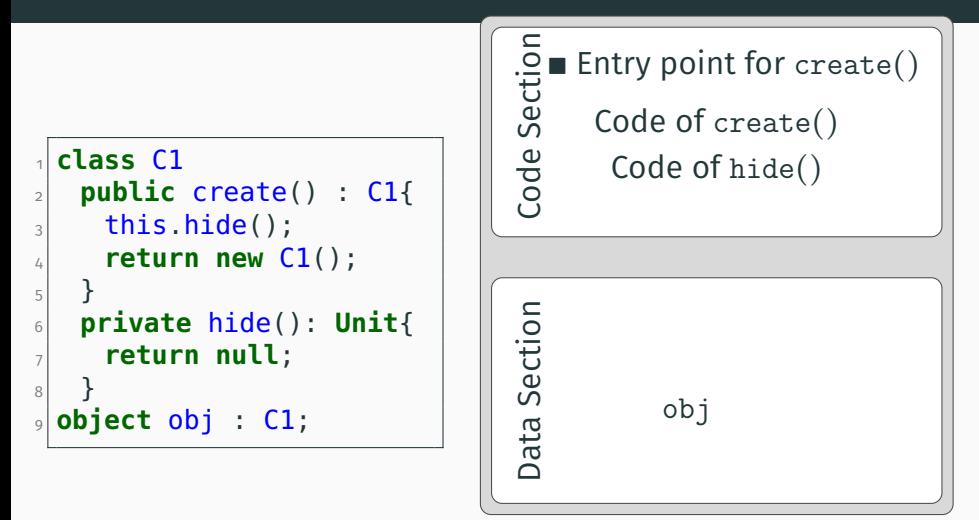

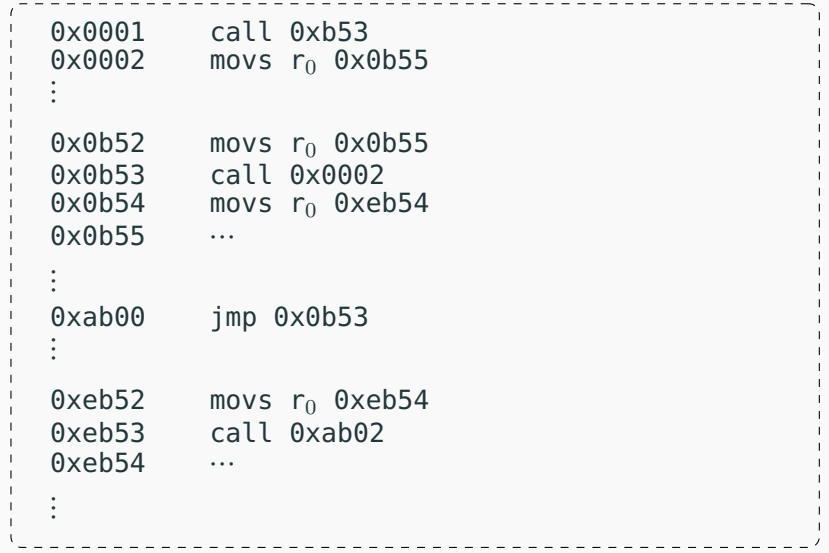

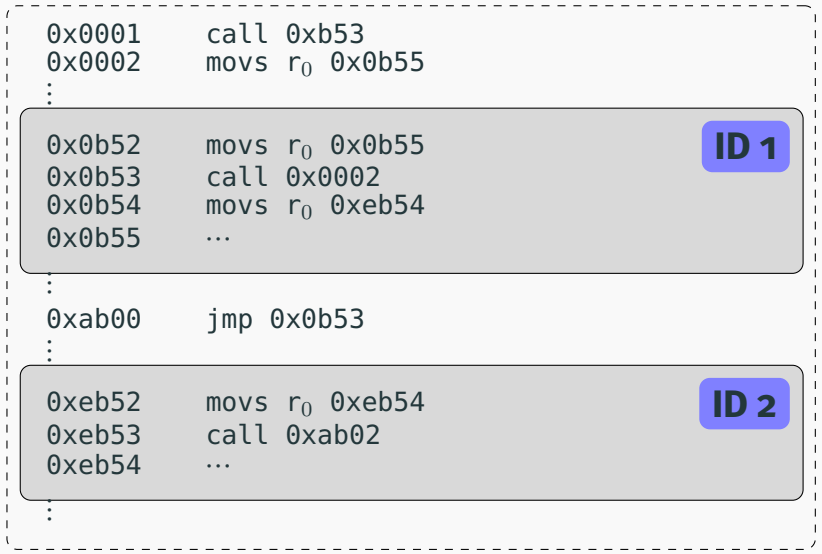

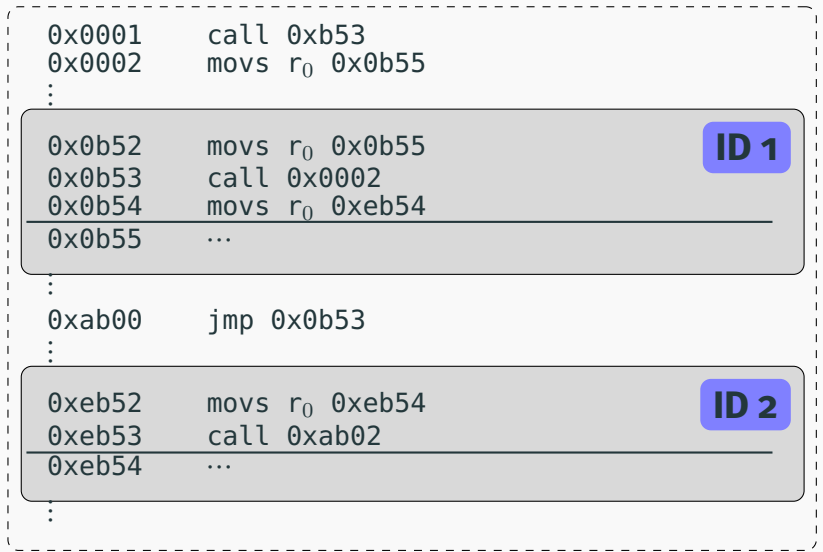

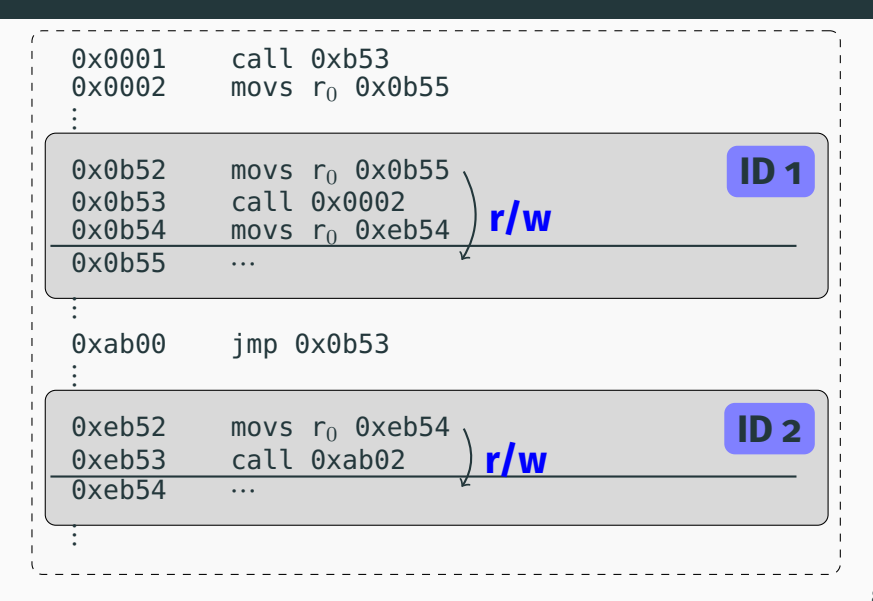

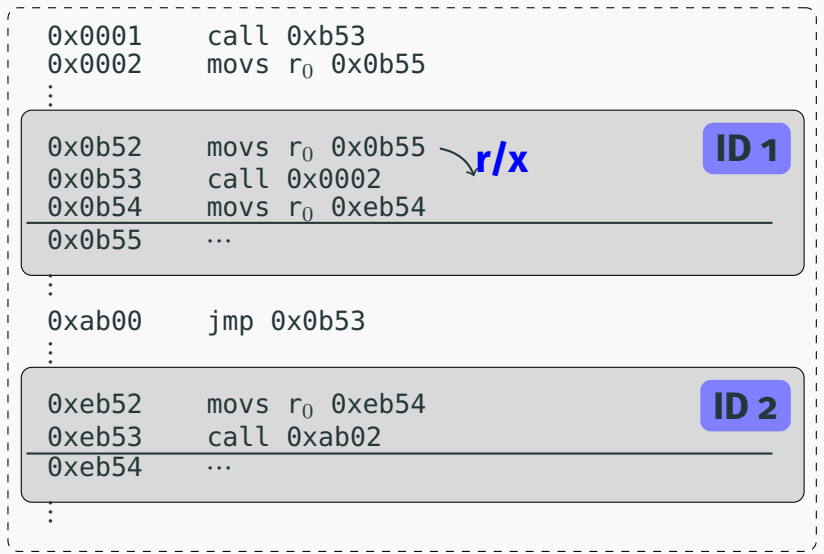

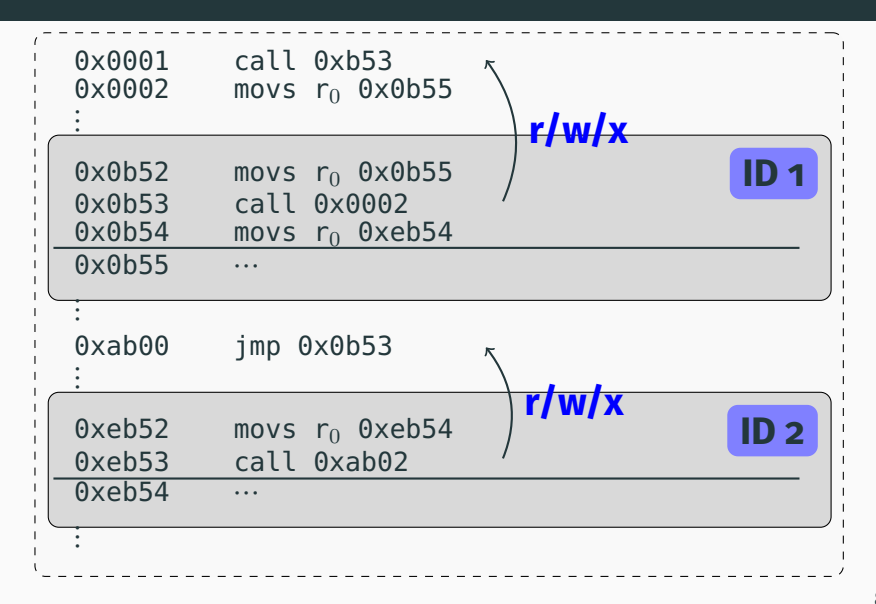

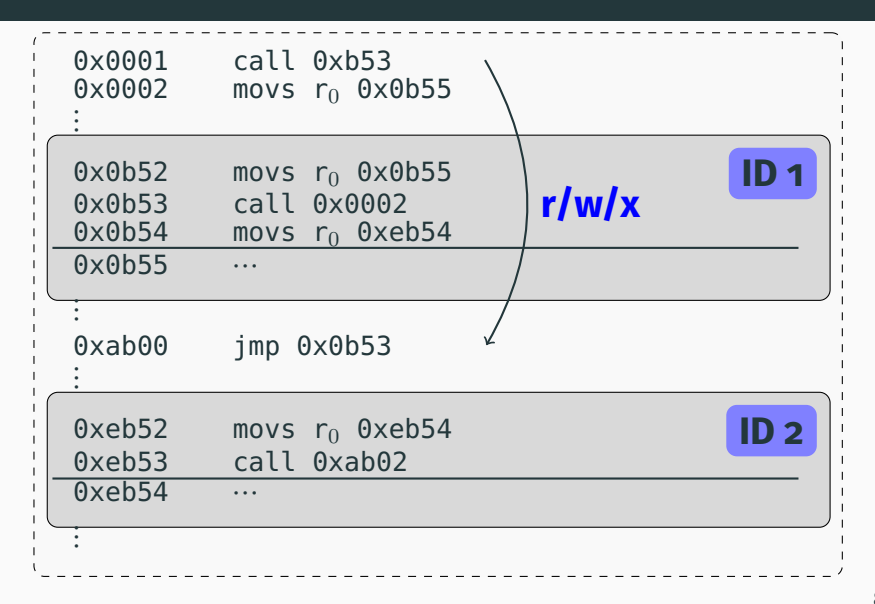

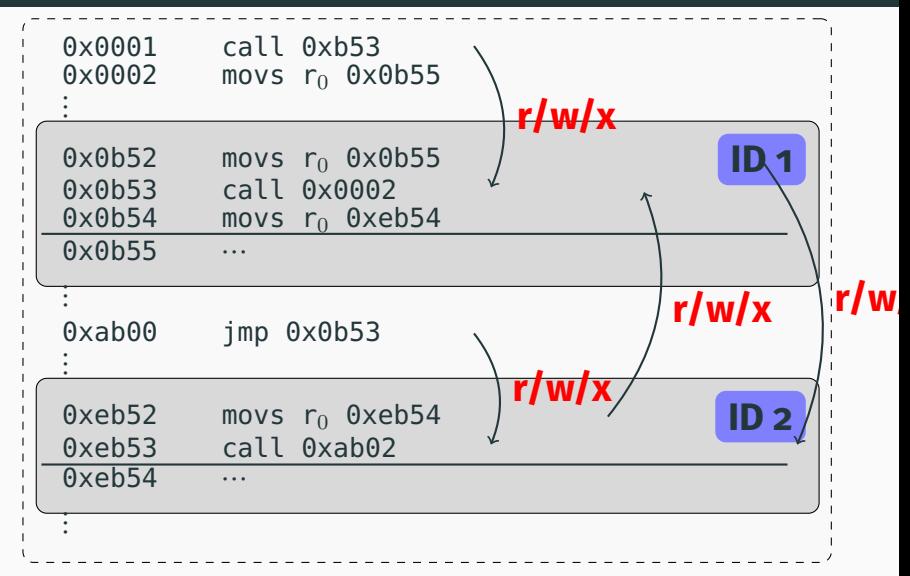

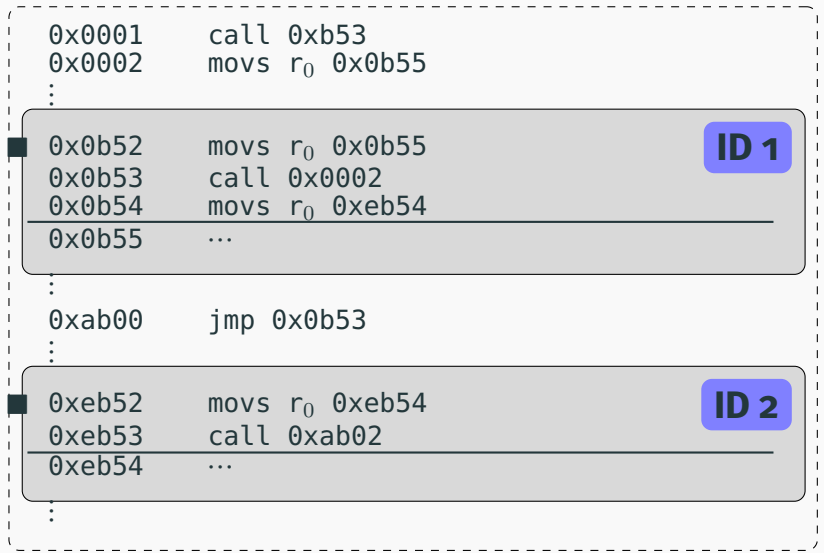

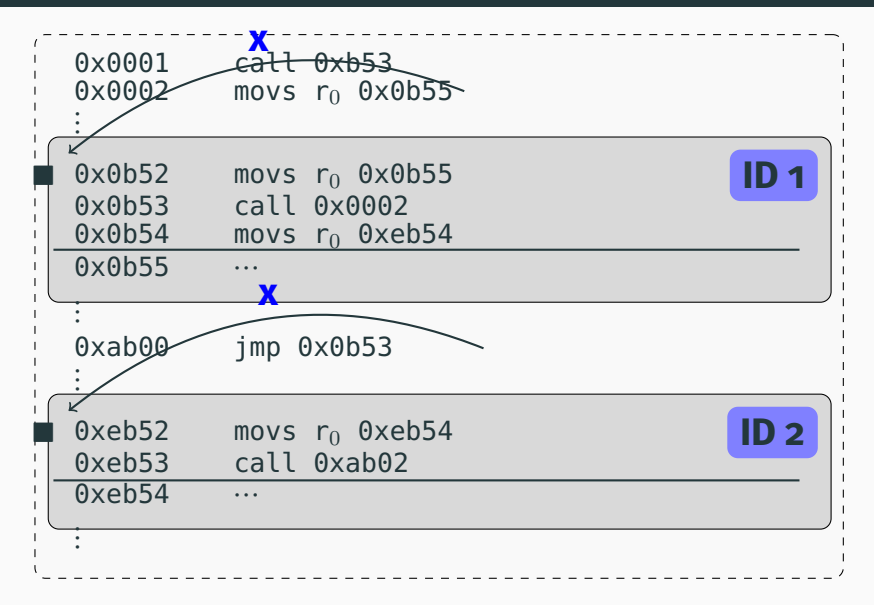

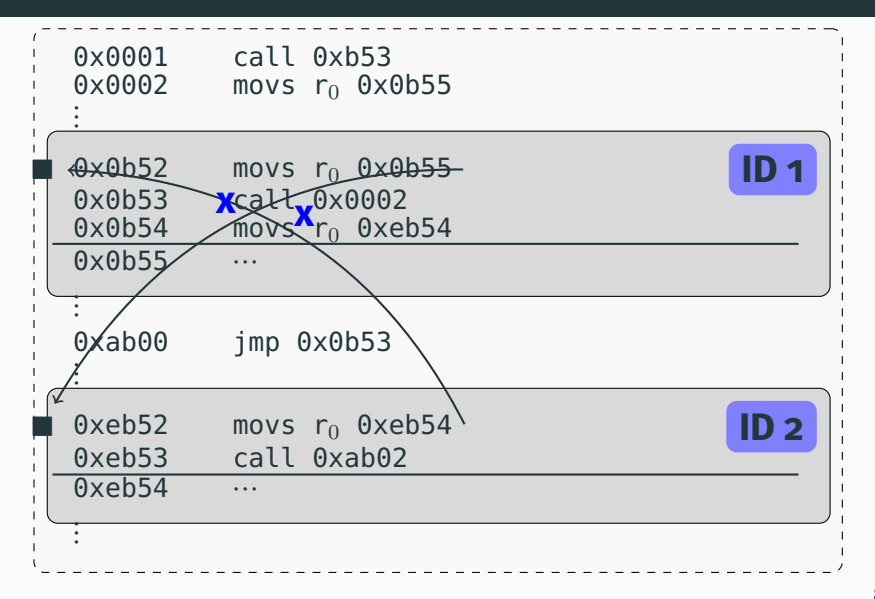

#### **PMA & Trust**

• Coarse-grained trust domains

#### **PMA & Trust**

- Coarse-grained trust domains
- The same trust domain fits the same Module

#### **PMA & Trust**

- Coarse-grained trust domains
- The same trust domain fits the same Module
- May require libraries and code to be split among different Modules

#### Different implementations address different attacks:

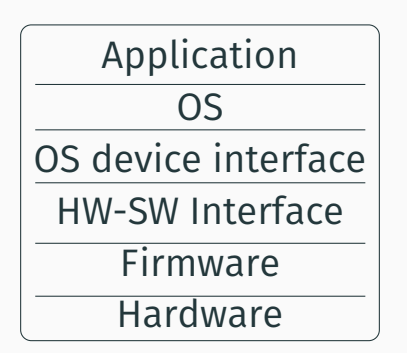

Language: assembly

Language: assembly

• Instruction list

Language: assembly

- Instruction list
- Memory

Language: assembly

- Instruction list
- Memory
- Registers file

Language: assembly

- Instruction list
- Memory
- Registers file
- Module sizes

Helper functions for the ACP

## <span id="page-62-5"></span>**[References](#page-62-5)**

- <span id="page-62-2"></span>[McC+08] Jonathan M. McCune et al. "Flicker: an execution infrastructure for TCB minimization". In: *SIGOPS Oper. Syst. Rev.* 42 (Apr. 2008), pp. 315–328. issn: 0163-5980.
- <span id="page-62-3"></span>[McC+10] Jonathan M. McCune et al. "TrustVisor: Efficient TCB Reduction and Attestation". In: *SP '10*. IEEE, 2010, pp. 143–158. isbn: 978-0-7695-4035-1.
- <span id="page-62-4"></span>[McK+13] Frank McKeen et al. "Innovative instructions and software model for isolated execution". In: *HASP '13*. Tel-Aviv, Israel, 2013. isbn: 978-1-4503-2118-1.
- <span id="page-62-1"></span>[Noo+13] Job Noorman et al. "Sancus: Low-cost trustworthy extensible networked devices with a zero-software Trusted Computing Base". In: *Proceedings of the 22nd USENIX conference on Security symposium*. 2013.
- <span id="page-62-0"></span>[SP] Raoul Strackx and Frank Piessens. "Fides: selectively hardening software application components against kernel-level or process-level malware". In: *Proceedings CCS '12*.